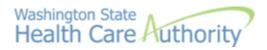

### **Document information**

#### **Overview**

This document describes how SEBB Organizations complete bulk upload of SEBB eligible subscribers to Benefits 24/7 for enrollment in SEBB.

#### Feed purpose

This data feed provides a means to send an initial eligibility record for SEBB benefit eligible employees.

SEBB organizations can only send <u>newly SEBB eligible employees</u> via this interface. Changes to existing employee data can be made in Benefits 24/7 user interface.

#### **Contact information**

Email: HCA SEBB IT support at hcasebbitsupport@hca.wa.gov

# File Information

### File name

Files must be named in the following format: eligibility-99999-YYYYMMDD.txt

| Part of file name | Purpose                                                                                                    |
|-------------------|----------------------------------------------------------------------------------------------------|
| eligibility       | Denotes the file as an eligibility file. Use the actual string "eligibility".                                                             |
| 99999             | The school district "Local Education Agency" (LEA) code. See<br>https://eds.ospi.k12.wa.us/DirectoryEDS.aspx.                             |
|                   | The specified LEA code must match the district to which the user is assigned. Users are assigned access permissions within Benefits 24/7. |
|                   | If the specified LEA code does not match the district to which the user is assigned,<br>Benefits 24/7 will reject the file.               |
| YYCCMMDD          | The year (YYCC), month (MM), and day (DD) denoting when the file is produced.                                                             |
| .txt              | Used to specify the file as a plain text file.                                                                                            |

### **Expected format**

The expected format is pipe-delimited ("|"), plain text. Alternatively referred to as a vertical bar, the pipe is a computer keyboard key "|" that is two vertical lines above one another and commonly looks like a full vertical line. This symbol is found on the same United States QWERTY keyboard key as the backslash key.

|       |          |         |        |            |    |     |    |                |        |        |        |      |   | /                      | Pipe           | chara          | act | er          |               |                   |       |
|-------|----------|---------|--------|------------|----|-----|----|----------------|--------|--------|--------|------|---|------------------------|----------------|----------------|-----|-------------|---------------|-------------------|-------|
| Esc F | -1 F2    | F3      | F4     | F5         | F6 | F7  | F8 | ] [            | F9     | F10    | F11    | F12  |   | Print<br>Scrn<br>SysRq | Scroll<br>Lock | Pause<br>Break |     |             |               |                   | -     |
|       | @#<br>23 | \$<br>4 | %<br>5 | ^ 8<br>6 7 |    | * ( |    | )<br>0         | -      | +<br>= |        | -    | ľ | nsert                  | Home           | Page<br>Up     |     | Num<br>Lock | /             | *                 |       |
| Tab Q | w        | ER      | ۲      | Y          | U  | Т   | 0  | Р              | }<br>1 |        | }<br>] |      | ſ | Pelete                 | End            | Page<br>Down   |     | 7<br>Home   | 8<br>↑        | <b>9</b><br>Pg Up | +     |
| Caps  | A S      | D       | F      | GI         | Η. | , , | <  | L              | :<br>; |        | En     | ter  |   |                        |                | _              |     | 4.          | 5             | 6<br>→            |       |
| Shift | z        | x c     | : v    | в          | Ν  | м   | ۷, | ۰ <sup>۲</sup> | ?<br>/ |        | Shit   | ft   | _ |                        | Ť              |                |     | 1<br>End    | <b>2</b><br>↓ | 3<br>Pg Dn        | Enter |
| Ctrl  | Alt      |         |        |            |    |     |    | Alt            |        |        |        | Ctrl | ſ | t                      | t              | Ļ              |     | C Ir        |               | Del               | enter |
|       |          |         |        |            |    |     |    |                |        |        |        |      | _ |                        |                |                | _   |             |               |                   | _     |

Column headings are not accepted.

Data elements are not fixed width, no need to pad values with spaces or zeroes.

# File Transfer Instructions

Use these steps to transfer an eligibility file to HCA.

1. To transfer/upload an eligibility file to HCA, access the Benefits 24/7 dashboard page "Eligibility File" widget.

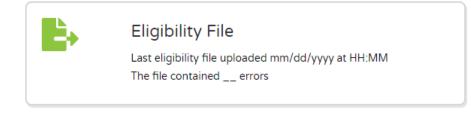

- 2. Click the "Eligibility File" button from the dashboard, or 'Eligibility' from the top navigation bar.
- 3. Click 'Select files' and Use the internet browser dialog to select the file you want to upload then 'Open'
- 4. The "Eligibility File" widget will indicate the file upload date & time, and that Benefits 24/7 has the file in queue to process.
- 5. When Benefits 24/7 is finished processing the file, the widget will display error records. File processing time may vary, not to exceed 24 hours.

## **Record Information**

| Field name                                                                      | Description                                                                            | Maxir | num Length   | Rules                                                                                                    | <b>Required?</b> |
|---------------------------------------------------------------------------------|----------------------------------------------------------------------------------------|-------|--------------|----------------------------------------------------------------------------------------------------|------------------|
| Social Security<br>Number or<br>Individual Taxpayer<br>Identification<br>Number | Employee social security<br>number or Individual<br>taxpayer identification<br>number. | 9     | Numeric      | <ul> <li>Must be 9 numerical characters.</li> <li>If SSN or ITIN number repeats within a file, all records having that social security number will be rejected.</li> <li>If an SSN or ITIN matches a number already in the system:</li> <li>the incoming record will be accepted if the coverage date DOES NOT overlap with those already in the system</li> <li>the incoming record will be rejected if the coverage date DOES overlap with those already in the system</li> </ul> | Yes              |
| Last Name                                                                       | Employee last name                                                                     | 20    | Alphabetic   | Valid values are A - Z, space, and dash.                                                                                                    | Yes              |
| First Name                                                                      | Employee first name                                                                    | 15    | Alphabetic   | Valid values are A - Z, space, and dash.                                                                                                    | Yes              |
| Middle Name                                                                     | Employee middle name or<br>initial                                                     | 15    | Alphabetic   | Valid values are A - Z, space, and dash.                                                                                                    | No               |
| Suffix                                                                          | Employee suffix                                                                        | 4     | Alphabetic   | Valid values are A - Z. Example: JR, SR, III.                                                                                                    | No               |
| Work Phone                                                                      | Employee work phone<br>number                                                          | 10    | Numeric      | Area code plus 7-digit phone number.                                                                                                    | No               |
| Home Phone                                                                      | Employee home phone<br>number                                                          | 10    | Numeric      | Area code plus 7-digit phone number.                                                                                                    | No               |
| Residential Address<br>Line1                                                    | Employee's residential address                                                         | 30    | Alphanumeric |                                                                                                    | Yes              |
| Residential Address<br>Line2                                                    | Employee's residential address (if needed)                                             | 30    | Alphanumeric |                                                                                                    | No               |
| Residential City                                                                | Employee's residential city                                                            | 20    | Alphabetic   |                                                                                                    | Yes              |

| Field name                 | Description                                                          | Maxin | num Length   | Rules                                                                                                    | <b>Required?</b>                                         |
|----------------------------|----------------------------------------------------------------------|-------|--------------|----------------------------------------------------------------------------------------------------|----------------------------------------------------------|
| Residential State          | Employee's residential state                                         | 2     | Alphabetic   | Standard US state abbreviation or Canadian Province Code.<br>NOTE: If address is outside US or Canada, populate this field<br>with ZZ.                                                                                                    | Yes                                                      |
| Residential Zip            | Employee's residential zip<br>code                                   | 10    | Numeric      | Include the dash (-) if +4 is being included; if +4 is not known, only send the 5-digit zip.                                                                                                    | Yes                                                      |
| Residential County<br>Code | Employee's residential<br>county code                                | 2     | Numeric      | Populate if county is in the state of WA.Leave it blank if address is outside state of WA.01 - Adams14 - Grays02 - AsotinHarbor03 - Benton15 - Island04 - Chelan16 - Jefferson05 - Clallam17 - King07 - Columbia19 - Kittitas08 - Cowlitz20 - Klickitat09 - Douglas21 - Lewis35 - Wahkiakum10 - Ferry22 - Lincoln36 - Walla Walla11 - Franklin23 - Mason37 - Whatcom12 - Garfield24 - Okanogan26 - PendOreille | Conditional;<br>Required if<br>Residential<br>State = WA |
| Mailing Address Line1      | Employee's mailing address                                           | 40    | Alphanumeric | Provide if different than residential address                                                                                                    | No                                                       |
| Mailing Address Line2      | Employee's mailing address                                           | 40    | Alphanumeric |                                                                                                    | No                                                       |
| Mailing Address City       | Employee's mailing address<br>city                                   | 30    | Alphabetic   | Provide if value is reported in Mailing Address Line 1                                                                                                    | No                                                       |
| Mailing Address State      | Employee's mailing address<br>state if different from<br>residential | 2     | Alphabetic   | Standard US state abbreviation or Canadian Province Code.<br>NOTE: If address is outside US or Canada, populate this field<br>with ZZ.<br>Provide if value is reported in Mailing Address Line 1                                                                                                    | No                                                       |

| Field name                  | Description                                                             | Махі | mum Length           | Rules                                                                                                    | <b>Required?</b>                                                              |
|-----------------------------|-------------------------------------------------------------------------|------|----------------------|----------------------------------------------------------------------------------------------------|-------------------------------------------------------------------------------|
| Mailing Address Zip         | Employee's mailing address<br>zip code if different from<br>residential | 10   | Numeric              | Include the dash (-) if +4 is being included; if +4 is not<br>known, only send the 5-digit zip.<br>Provide if value is reported in Mailing Address Line 1                         | No                                                                            |
| Birth Date                  | Employee's birth date in<br>YYCCMMDD format                             | 8    | Numeric              | From date of upload, cannot be less than 14 years old and no older than 110 years old.                                                                                            | Yes                                                                           |
| Birth Sex                   | Employee's birth sex                                                    | 1    | Alphabetic           | M - male<br>F - female                                                                                                    | Yes                                                                           |
| Gender                      | Employee's reported gender                                              | 1    | Alphabetic           | Valid values:<br>M - male<br>F – female<br>X – gender X                                                                                                    | No, will<br>default to<br>birth sex if not<br>provided                        |
| Residential Country<br>Code | Employee's residential<br>country code                                  | 2    | Numeric              | If address is in the US, can be blank.<br>If address is outside the US, use 2-character ISO Country<br>Codes found at http://countrycode.org/.                                    | Conditional.<br>Provide if<br>residential<br>address is<br>outside of<br>USA. |
| Mailing Country Code        | Employee's mailing country<br>code                                      | 2    | Alphabetic           | If address is in the US, can be blank.<br>If address is outside the US, use 2-character ISO Country<br>Codes found at http://countrycode.org/.                                    | Conditional.<br>Provide if<br>mailing<br>address is<br>outside of USA         |
| Employee Hire Date          | Employee's hire date in<br>YYCCMMDD format                              | 8    | Numeric              | Must be equal to or earlier than benefit eligibility date<br>Date employee first started with the district during current<br>employment duration, regardless of position changes. | Yes                                                                           |
| Employee monthly salary     | Employee's anticipated monthly salary.                                  | 8    | Numbers with decimal | Commas not accepted.<br>Example 12345.67 to specify \$12,345.67                                                                                                    | No                                                                            |

| Field name                                   | Description                                                                              | Maxin | num Length | Rules                                                                                                    | Required? |
|----------------------------------------------|------------------------------------------------------------------------------------------|-------|------------|----------------------------------------------------------------------------------------------------|-----------|
| Anticipate 630 hours                         | Specifies type of SEBB<br>eligibility.                                                   | 1     | Alphabetic | Y - SEBB eligible anticipated to work 630 hours or more<br>N - Locally eligible<br>Record accepted as locally eligible if HCA has approved<br>collective bargaining agreement determination on record,<br>180-629 hours                                                                                                    | Yes       |
| Eligibility Date                             | Employee's first day of<br>eligibility for benefits in<br>YYCCMMDD format                | 8     | Numeric    | Must be a valid date equal to or greater than Employee Hire<br>Date.<br>Will be rejected if 2 billing cycles in the past, or for<br>enrollment exceeding one future billing cycle.<br>Coverage effective date will be 1st of the month following<br>reported date of eligibility.<br>Example: Eligibility date 2/1/2022; coverage will be effective<br>3/1/2022.<br>Exceptions:<br>September newly eligible between 1st of month and<br>reported 1st day of district's school year.<br>Example: Eligibility date 9/4/2022; first day of school<br>9/8/2022; coverage is effective 9/4/2022. | Yes       |
| September newly<br>eligible                  | Employee eligible between<br>9/1 of current year and first<br>day of school for district | 1     | Alphabetic | Y – Yes<br>N – No<br>Rule applies for new employees who begin work on or after<br>September 1, but not later than the first day of school. For<br>those employees only, eligibility and benefits begin on their<br>first day of work.                                                                                                    | Yes       |
| Represented/Non-<br>Represented<br>Indicator | Indicates if an employer is represented by a collective bargaining unit.                 | 1     | Alphabetic | Y - Represented<br>N - Not represented                                                                                                    | Yes       |

| Represented Effective I | Indicates the effective date         | 8 | CCY | CYYMMDD format                                           | Conditional |
|-------------------------|--------------------------------------|---|-----|----------------------------------------------------------|-------------|
|                         | in which an employer is represented. |   | Rec | equired if Represented/Non-Represented Indicator is 'Y'. |             |

### Post processing

To see the status of a submitted file, use the Benefits 24/7 dashboard page "Eligibility File" widget.

| ₽, | Eligibility File                                                                |
|----|---------------------------------------------------------------------------------|
|    | Last eligibility file uploaded mm/dd/yyyy at HH:MM<br>The file contained errors |

The "Eligibility File" widget shows the most recent upload's date and time, and whether or not the file contained errors.

Records that failed to upload due to error(s), will be visible by clicking on link: 'The file contained ## of errors. Benefits 24/7 will display error(s) and explanation as to why the record resulted in error.

Errors should be corrected in your system of record. Create a new file extract and repeat upload with corrected records.

If the file contains no errors, Benefits 24/7 will display a message: "The file contained no errors."

See Appendix A: Benefits 24/7 Eligibility Upload Error Messages for a detailed list.